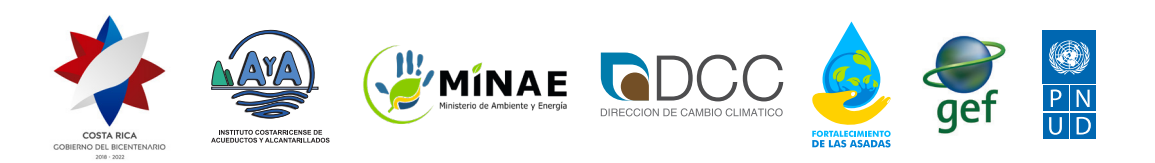

FICHA<sup>1</sup> TÉCNICA en **acueductos comunales** Bitácora para planes de mantenimiento

### ¿Qué información vamos a necesitar para aplicar esta herramienta?

- Nombre del acueducto comunal.
- Cantidad de servicios del acueducto.
- Seleccionar los elementos del sistema de acueducto (categorías: fuentes, desinfección, pretratamiento, tratamiento, tubería, tanques).

#### Pasos

- **1**. Incluir información específica del acueducto.
- **2**. Generar la bitácora.
- **3**. Imprimir en papel las hojas de la bitácora para uso del personal de fontanería.
- **4**. El personal de fontanería deberá completar las hojas de la bitácora según los procedimientos y actividades realizadas en el acueducto.
- **5**. El personal administrativo deberá revisar y mantener un registro de las bitácoras para llevar el control operativo.
- **6**. En caso de dudas respecto a actividades específicas, consultar la hoja "Procedimientos" usando el código de la actividad requerida.

## Productos

Bitácora de mantenimiento preventivo para cada elemento del sistema. Aquí se incluyen las actividades recomendadas según la frecuencia:

**Diaria Semanal Mensual Anual Variable**

#### Para más información, revisar:

Herramienta para generar bitácoras de plan de mantenimiento preventivo, el cual contiene comentarios e instrucciones de uso.

**https://www.aya.go.cr/ASADAS/documentacionAsadas/Forms/AllItems.aspx**

# ¿Qué es?

Es una herramienta en Excel de uso fácil y rápido que nos permitirá generar **un plan de mantenimiento preventivo** para cada uno de los componentes de infraestructura de nuestro acueducto.

\_\_\_\_\_\_\_\_\_\_\_\_\_\_\_\_\_\_\_\_\_\_\_

#### Fundamento legal:

Reglamento de Normas Técnicas para el Mantenimiento Preventivo de los Sistemas de Abastecimiento de Agua del AyA (2001).

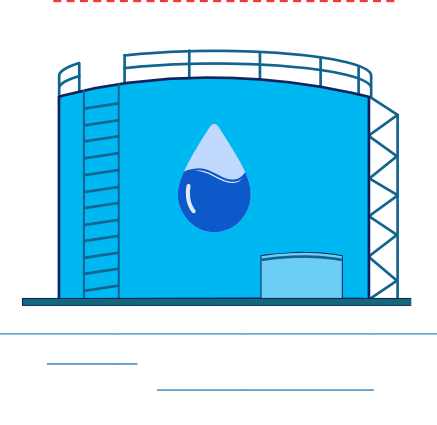

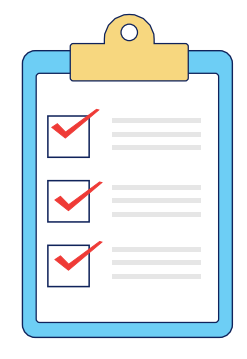